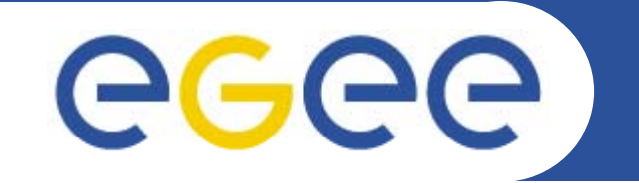

Enabling Grids for E-sciencE

# **≣** quattor **Client-side checking of package dependencies**

*Stephen Childs Trinity College Dublin & Grid-Ireland*

*6th quattor workshop 28th September 2008 28t*

> **Information Society** and Media

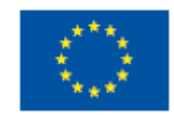

**www eu egee org www.eu-egee.org**

EGEE-III INFSO-RI-222667

EGEE and gLite are registered trademarks

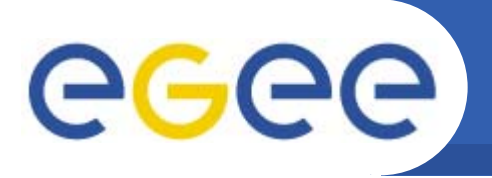

•**RPM dependency hell first addressed 2nd quattor workshop, 2005!**

# •**The problem**

– Add a package to a machine template

**Enabling Grids for E-sciencE**

- Compiles OK, deploys OK
- Some time later (5 mins if you have monitoring, maybe weeks if not!) you notice that SPMA failed as the package has unfulfilled dependencies
- And so almost no quattor components run ...

### $\bullet$ **The p ob <sup>e</sup> <sup>o</sup> d g <sup>a</sup> so ut <sup>o</sup> problem of finding solution**

- Original investigator (SDW) tried a few things:
	- Dummy install: too slow; run YUM and parse output: different archs broke it
- To make it efficient you need the package metadata, which is not normally available on the machine where you're compiling
- •**When you start to write code, you realise you're rewriting YUM:**
- •**So the solution is to use YUM (let's try again)!**

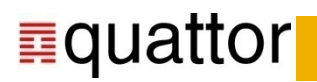

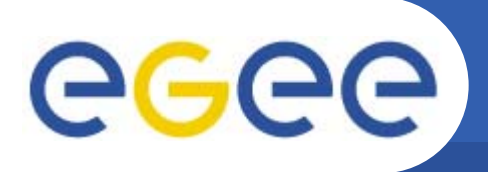

- $\bullet$  **Very simple concept:**
	- Parse XML profile and extract list of packages **and** list of repositories
	- –Create YUM repository config files for each repository in profile
	- Instruct YUM to use **only** the repositories in the profile

**Enabling Grids for E-sciencE**

- Instruct YUM to use checkdeps configuration (not system YUM config)
- Create transaction set for YUM that includes all packages in profile
- –Now here's the nasty bit:
- Set YUM output to debug and redirect to temp file
- Call YUM function resolveDeps()
- Parse output from YUM to determine whether it needed to add packages

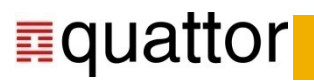

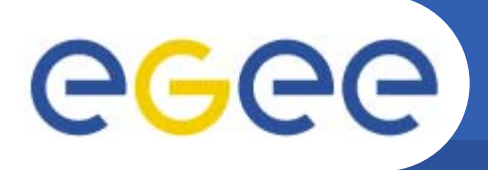

- $\bullet$  **Very simple concept:**
	- Parse XML profile and extract list of packages **and** list of repositories
	- –Create YUM repository config files for each repository in profile
	- Instruct YUM to use **only** the repositories in the profile

**Enabling Grids for E-sciencE**

- Instruct YUM to use checkdeps configuration (not system YUM config)
- Create transaction set for YUM that includes all packages in profile
- –Now here's the nasty bit:
- Set YUM output to debug and redirect to temp file
- Call YUM function resolveDeps()
- Parse output from YUM to determine whether it needed to add packages

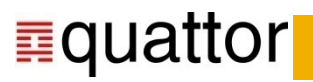

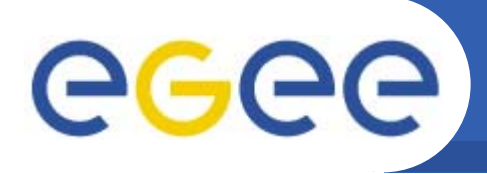

- • **First you need to create YUM repositories on the server**
	- Requires up to date version of createrepo (only for >=SL5)

#### $\bullet$ **If your profile's OK you get this:**

**Enabling Grids for E-sciencE**

•[childss@frascati checkdeps]\$ ./checkdeps.py -x gridgate.cs.tcd.ie.xml  $\setminus$ -c yum.quattor.conf -r ~/yumroot/ -g checkdeps: Reading package list from target file gridgate.cs.tcd.ie.xml checkdeps: Adding 1007 packages to install list checkdeps: Calling YUM to check dependencies for package list checkdeps: YUM didn't need to add any packages, profile seems OK.

#### •**If it's not OK you get this:**

• [childss@frascati checkdeps]\$ ./checkdeps.py \ -x gridgate.cs.tcd.ie.broken.xml -c yum.quattor.conf -r ~/yumroot/ -g checkdeps: Reading package list from target file gridgate.cs.tcd.ie.broken.xml checkdeps: Adding 1006 packages to install list checkdeps: Calling YUM to check dependencies for package list YUM wants to add 1 new packages that are missing from profile: Package Version Needed by =========================================================================== glite-security-voms-admin-interface 1.0.5-1.noarch lcg-CE\_torque

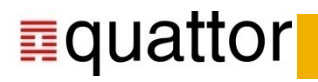

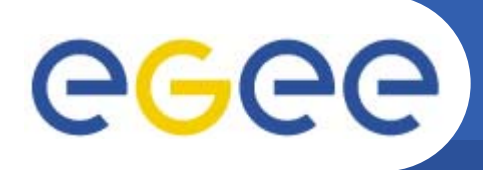

# **checkdeps issues**

- • **When it works it's great!**
	- Takes less than a minute to run
	- Easy to set up on client and server
	- Reflects repositories defined in profile

**Enabling Grids for E-sciencE**

– Normally gives accurate results

## $\bullet$ **It is quite hard to get working**

- –Reliance on parsing YUM output makes it version-sensitive
- –Current version requires up-to-date createrepo on server (needs SL5+)
- Even when everything's up to date, can give misleading results ...

# •**Conclusion**

- We're almost there this is definitely the way to go
- Parsing YUM output really doesn't work reliably
	- Г • should consider adding "determineDeps" function to YUM that returns list of extra packages as proper Python data-structure

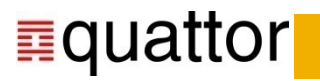